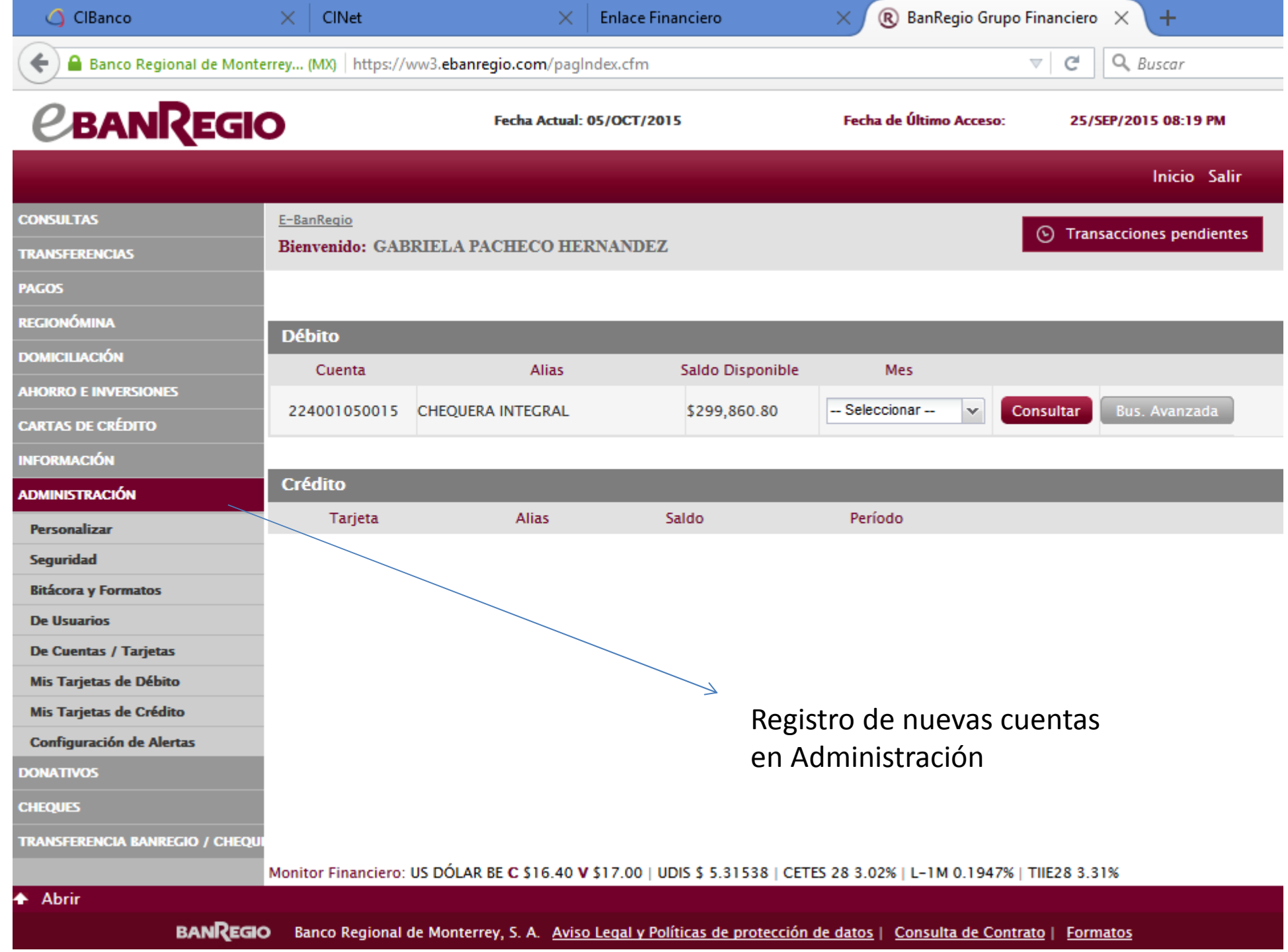

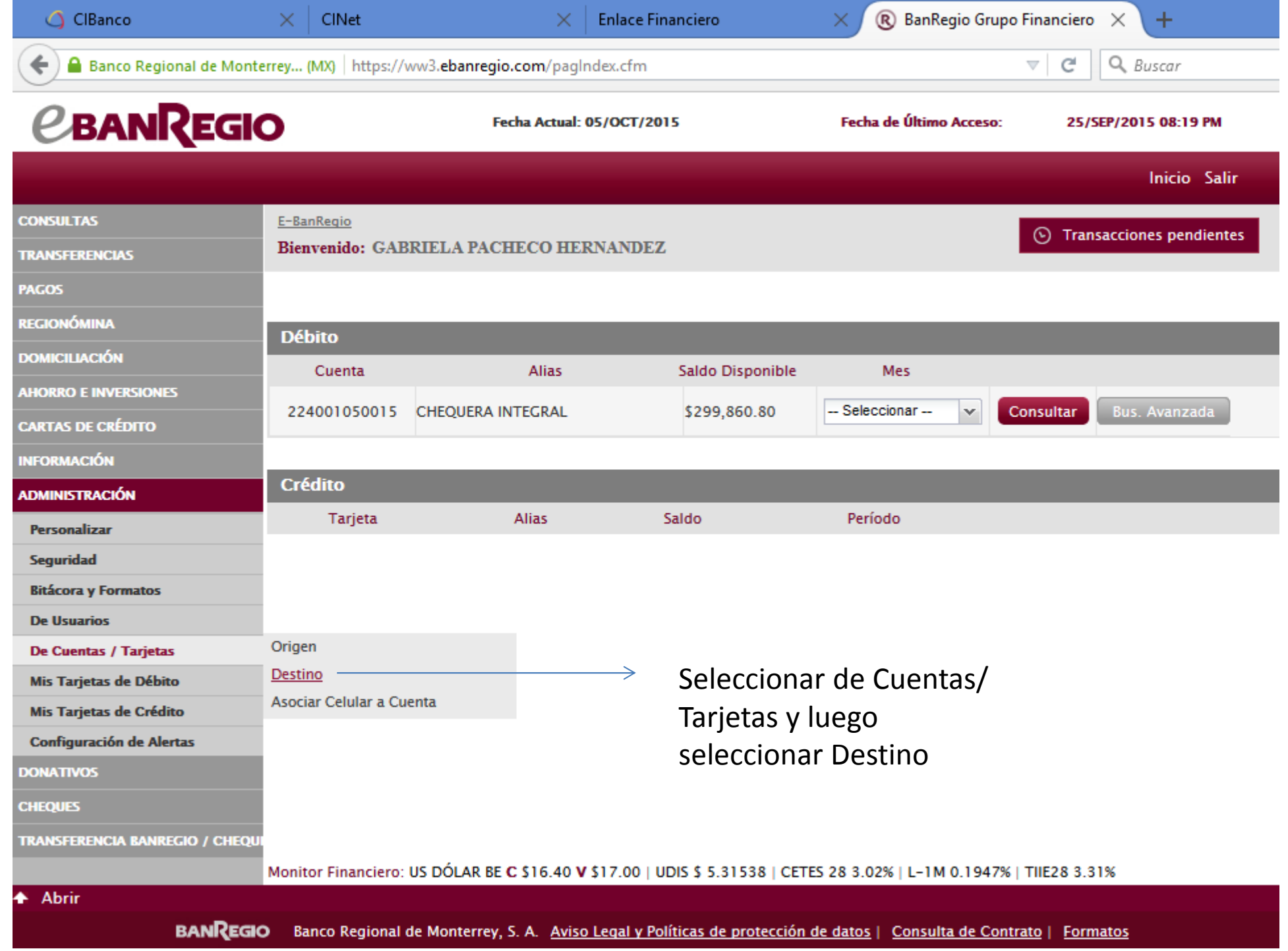

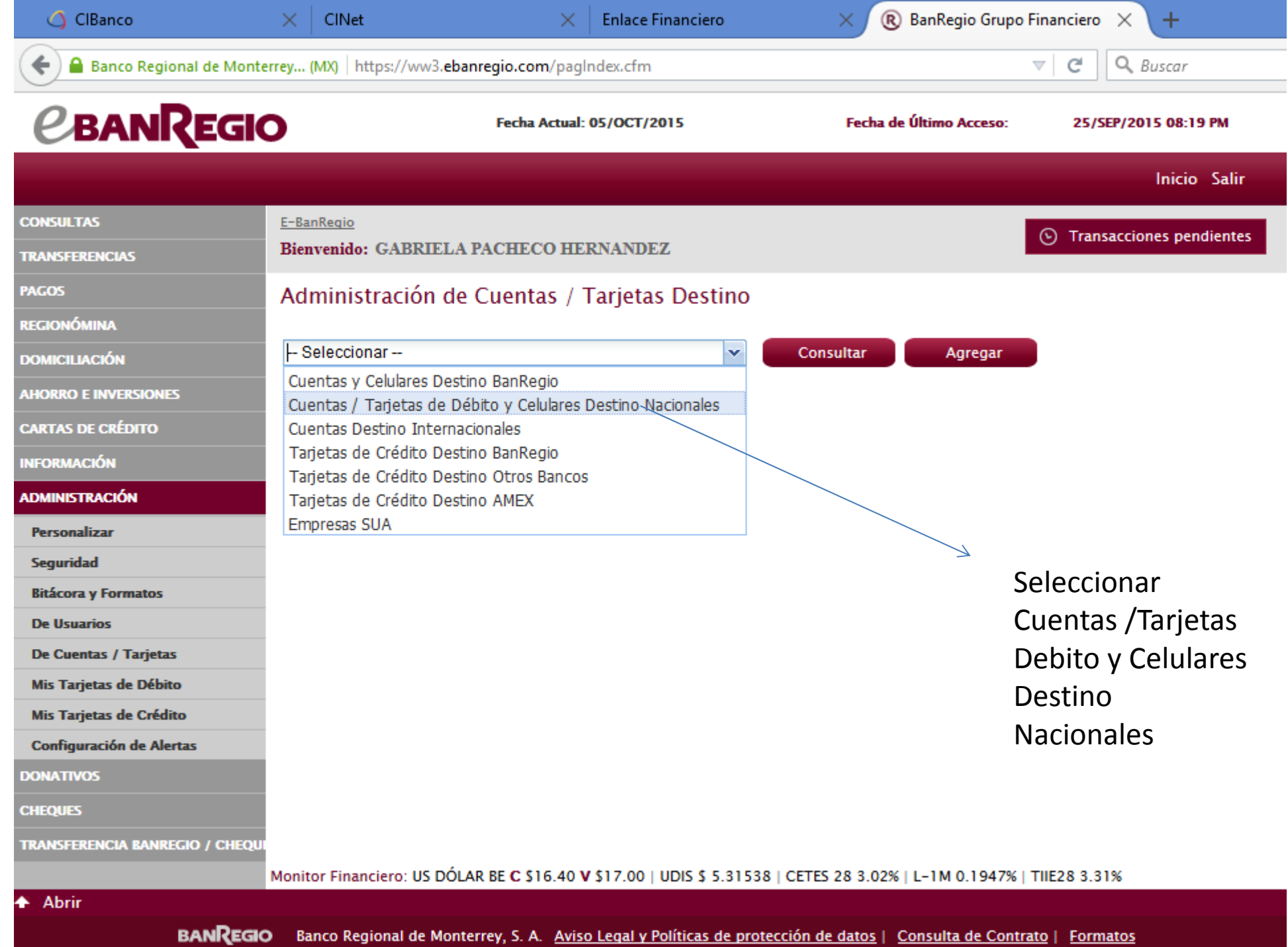

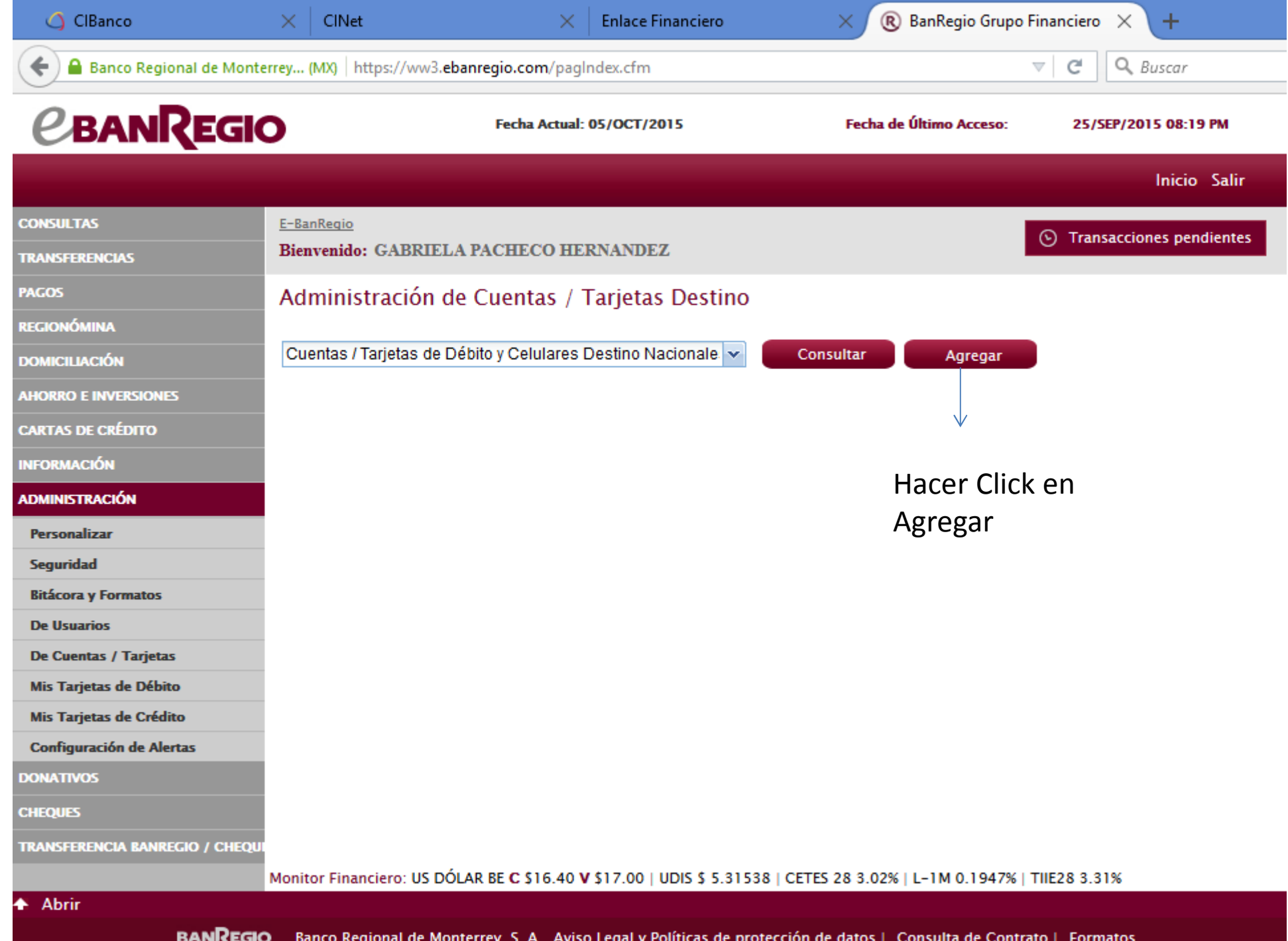

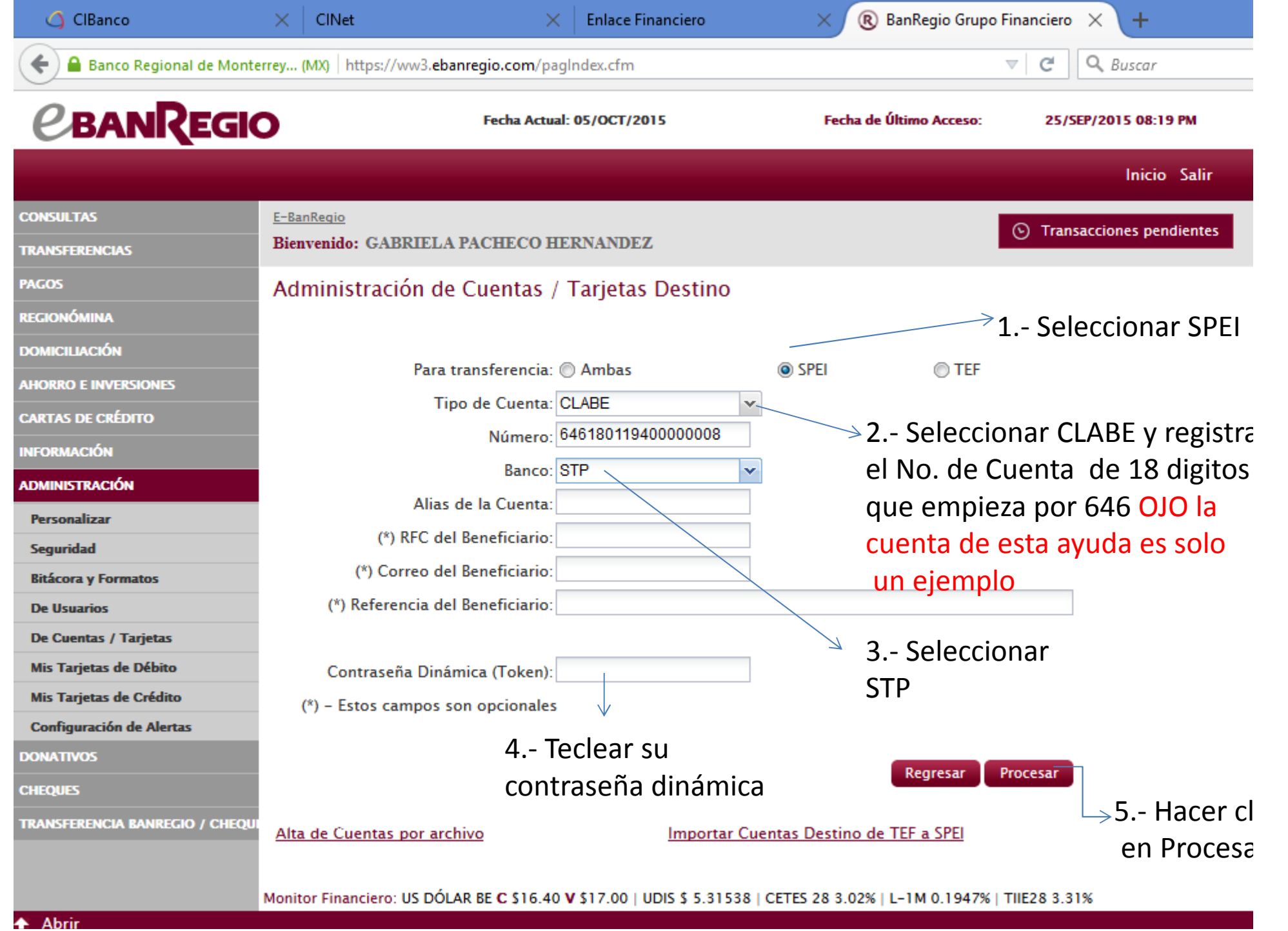

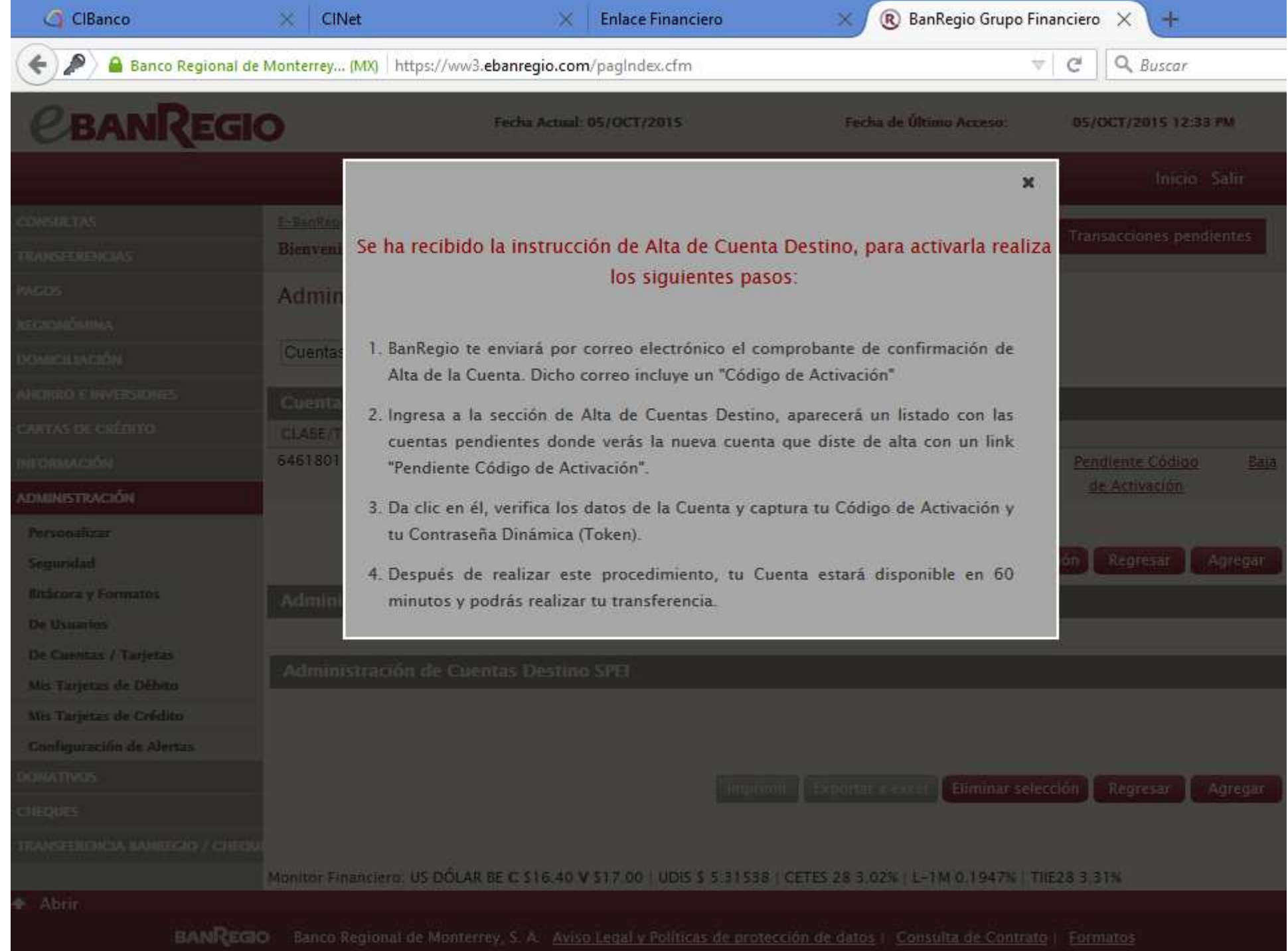

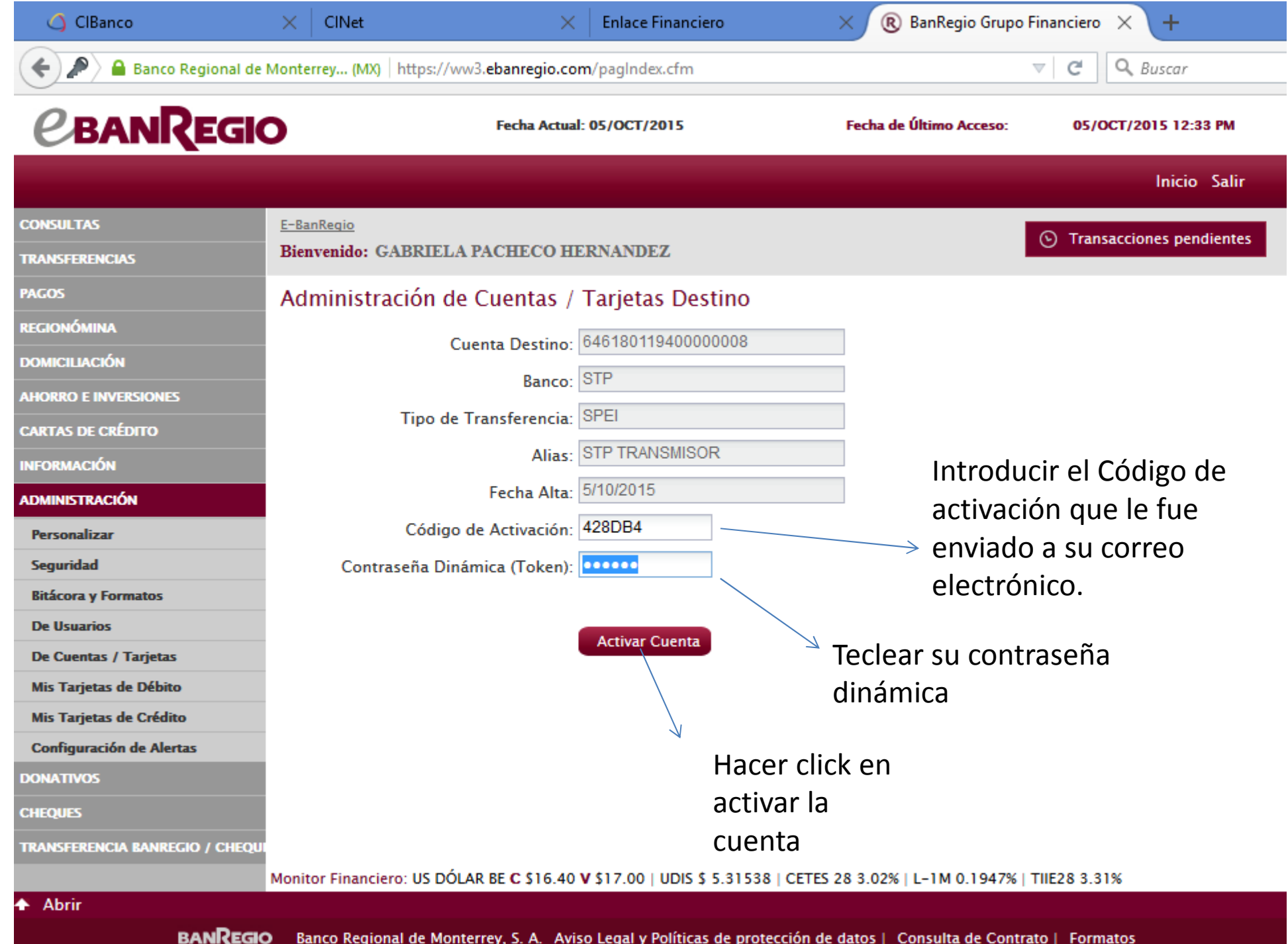

Se le enviará a su correo un código de activación de la cuenta mismo que deberá introducir en el campo Pendiente Código de Activación

Deberá esperar 60 min para que su cuenta quede activa y pueda continuar con el proceso de pago